*Mover a...Este elemento ofrece una alternativa más accesible a la reordenación mediante la función* 

## **Pregunta 1 ptos.**

*Editar esta [pregunta](https://www.sidweb.espol.edu.ec/courses/39216/quizzes/45072/edit) Eliminar esta [pregunta](https://www.sidweb.espol.edu.ec/courses/39216/quizzes/45072/edit)* La palabra costo significa ¿Es el precio que se paga por algo de valor? ¿Un flujo de salida de efectivo? ¿Algo que afecta a la rentabilidad?

*Mover a...Este elemento ofrece una alternativa más accesible a la reordenación mediante la función* 

### **Pregunta 1 ptos.**

*Editar esta [pregunta](https://www.sidweb.espol.edu.ec/courses/39216/quizzes/45072/edit) Eliminar esta [pregunta](https://www.sidweb.espol.edu.ec/courses/39216/quizzes/45072/edit)*

La manipulación de los costos de producción para la determinación del costo unitario de los productos fabricados no es lo suficientemente extensa como para justificar un subsistema dentro del sistema contable general

*Mover a...Este elemento ofrece una alternativa más accesible a la reordenación mediante la función* 

### **Pregunta1 ptos.**

#### *Editar esta [pregunta](https://www.sidweb.espol.edu.ec/courses/39216/quizzes/45072/edit) Eliminar esta [pregunta](https://www.sidweb.espol.edu.ec/courses/39216/quizzes/45072/edit)*

Indique a que concepto pertenece esta definición: Costos relacionados con la transformación de los materiales directos en productos terminados, es decir, la mano de obra directa y los costos indirectos de fabricación.

*Mover a...Este elemento ofrece una alternativa más accesible a la reordenación mediante la función* 

## **Pregunta1 ptos.**

### *Editar esta [pregunta](https://www.sidweb.espol.edu.ec/courses/39216/quizzes/45072/edit) Eliminar esta [pregunta](https://www.sidweb.espol.edu.ec/courses/39216/quizzes/45072/edit)*

Los sistemas de costeo son modelos contables para determinar el costo unitario de producción, utilizados para valuar inventarios y determinar utilidades. - Asignar costos a los departamentos para la planificación y control.

*Mover a...Este elemento ofrece una alternativa más accesible a la reordenación mediante la función* 

## **Pregunta1 ptos.**

## *Editar esta [pregunta](https://www.sidweb.espol.edu.ec/courses/39216/quizzes/45072/edit) Eliminar esta [pregunta](https://www.sidweb.espol.edu.ec/courses/39216/quizzes/45072/edit)*

La diferencia entre costo y gasto en contabilidad es que los costos son considerados inversiones que se identifican directamente con los **costos** . Mientras que los gastos no se asocian con el retorno de la venta del producto o servicio.

*Mover a...Este elemento ofrece una alternativa más accesible a la reordenación mediante la función* 

## **Pregunta1 ptos.**

*Editar esta [pregunta](https://www.sidweb.espol.edu.ec/courses/39216/quizzes/45072/edit) Eliminar esta [pregunta](https://www.sidweb.espol.edu.ec/courses/39216/quizzes/45072/edit)* ¿Cuáles con los Factores que influyen al Costo Directo o Indirecto?

*Mover a...Este elemento ofrece una alternativa más accesible a la reordenación mediante la función* 

# **Pregunta1 ptos.**

*Editar esta [pregunta](https://www.sidweb.espol.edu.ec/courses/39216/quizzes/45072/edit) Eliminar esta [pregunta](https://www.sidweb.espol.edu.ec/courses/39216/quizzes/45072/edit)* Escoja las alternativas correctas: La Contabilidad de Costos…

- La Contabilidad de Costos…escoja las alternativas correctas
- Genera información para medir la utilidad.
- Valuar los inventarios.
- Proporcionar reportes para ayudar a ejercer el control productivo
- Ofrecer información para la toma de decisiones.
- Generar información para ayudar a la administración o fundamentar la planeación de operaciones.

*Mover a...Este elemento ofrece una alternativa más accesible a la reordenación mediante la función* 

## **Pregunta1 ptos.**

*Editar esta [pregunta](https://www.sidweb.espol.edu.ec/courses/39216/quizzes/45072/edit) Eliminar esta [pregunta](https://www.sidweb.espol.edu.ec/courses/39216/quizzes/45072/edit)* Los costos y los gastos se contabilizan de forma diferente. Los costos se consideran activos, mientras que los gastos no.

*Mover a...Este elemento ofrece una alternativa más accesible a la reordenación mediante la función* 

# **Pregunta1 ptos.**

*Editar esta [pregunta](https://www.sidweb.espol.edu.ec/courses/39216/quizzes/45072/edit) Eliminar esta [pregunta](https://www.sidweb.espol.edu.ec/courses/39216/quizzes/45072/edit)* ¿Cómo se clasifican los costos según su comportamiento?, defina cada una.

*Mover a...Este elemento ofrece una alternativa más accesible a la reordenación mediante la función* 

# **Pregunta1 ptos.**

*Editar esta [pregunta](https://www.sidweb.espol.edu.ec/courses/39216/quizzes/45072/edit) Eliminar esta [pregunta](https://www.sidweb.espol.edu.ec/courses/39216/quizzes/45072/edit)* Indique cuál es el Flujo de los Costos Inventariables.

*Mover a...Este elemento ofrece una alternativa más accesible a la reordenación mediante la función* 

# **Pregunta1 ptos.**

*Editar esta [pregunta](https://www.sidweb.espol.edu.ec/courses/39216/quizzes/45072/edit) Eliminar esta [pregunta](https://www.sidweb.espol.edu.ec/courses/39216/quizzes/45072/edit)* **Formas de expresar las relaciones CVU son:** 

- 1. El método de la corrección.
- 2. El método del margen de Contribución.
- 3. El método gráfico.

*Mover a...Este elemento ofrece una alternativa más accesible a la reordenación mediante la función* 

# **Pregunta1 ptos.**

*Editar esta [pregunta](https://www.sidweb.espol.edu.ec/courses/39216/quizzes/45072/edit) Eliminar esta [pregunta](https://www.sidweb.espol.edu.ec/courses/39216/quizzes/45072/edit)* Indique a que concepto pertenece esta formula

[ (Precio de venta x cantidad de unidades vendidas) – ( costos variables por unidad x cantidad de unidades vendidas  $)$ ] – Costos fijos =  $\overline{\phantom{a}}$ 

*Mover a...Este elemento ofrece una alternativa más accesible a la reordenación mediante la función* 

**Pregunta1 ptos.** *Editar esta [pregunta](https://www.sidweb.espol.edu.ec/courses/39216/quizzes/45072/edit) Eliminar esta [pregunta](https://www.sidweb.espol.edu.ec/courses/39216/quizzes/45072/edit)* La siguiente formula pertenece al

Costos fijos / Margen de contribución por unidad =

*Mover a...Este elemento ofrece una alternativa más accesible a la reordenación mediante la función* 

## **Pregunta1 ptos.**

*Editar esta [pregunta](https://www.sidweb.espol.edu.ec/courses/39216/quizzes/45072/edit) Eliminar esta [pregunta](https://www.sidweb.espol.edu.ec/courses/39216/quizzes/45072/edit)* Que es el apalancamiento operativo y cuál es la fórmula que se utiliza.

*Mover a...Este elemento ofrece una alternativa más accesible a la reordenación mediante la función* 

## **Pregunta1 ptos.**

*Editar esta [pregunta](https://www.sidweb.espol.edu.ec/courses/39216/quizzes/45072/edit) Eliminar esta [pregunta](https://www.sidweb.espol.edu.ec/courses/39216/quizzes/45072/edit)* **¿Cuáles son las fórmulas que debemos usar para obtener el margen de seguridad?**

*Mover a...Este elemento ofrece una alternativa más accesible a la reordenación mediante la función* 

**Pregunta1 ptos.**

*Editar esta [pregunta](https://www.sidweb.espol.edu.ec/courses/39216/quizzes/45072/edit) Eliminar esta [pregunta](https://www.sidweb.espol.edu.ec/courses/39216/quizzes/45072/edit)* ¿Las características del costo son? ( escoja las alternativas

- Veracidad:
- Confiabilidad
- Comparabilidad
- Verificabilidad
- Utilidad:
- Claridad:

**jercicios de CVU**. La compañía Coral fabrica y vende bolígrafos. Actualmente se venden 5,000,000 de unidades por año a un precio a USD 0,50 por unidad. Los costos fijos son de USD900.000 anuales. Los costos variables son de USD0,30 por unidad.

**Se requiere**: considere cada caso de manera separada:

- 1 a) ¿cuál es la utilidad en operación anual actual?
- b) ¿cuál es el punto de equilibrio actual expresado en términos monetarios?

## **Calcule la nueva utilidad en operación para cada una de las siguientes alternativas:**

- 2. Un aumento de \$ 0.04 por unidad en los casos variables.
- 3. Un aumento de 10% en los costos fijos y un aumento de 10% en las unidades vendidas.
- 4. Un decremento de 20% en los costos fijos, un decremento de 20% en el precio de venta, un decremento de 10% en el costo variable por unidad, y un aumento de 40% en las unidades vendidas.

Calcule el nuevo punto de equilibrio en unidades para cada uno de los siguientes cambios:

- Un incremento de 10% en los costos fijos.
- Un incremento de 10% en el precio de venta y un incremento de \$20,000 en los costos fijos.

*...Este elemento ofrece una alternativa más accesible a la reordenación más accesible a la reordenación mediante la función de la función más accesible a la función de la función de la función de la función de la* 

# **Pregunta7 ptos.**

### *Editar esta [pregunta](https://www.sidweb.espol.edu.ec/courses/39216/quizzes/45621/edit) Eliminar esta [pregunta](https://www.sidweb.espol.edu.ec/courses/39216/quizzes/45621/edit)* **Estados: Costo de la mercadería vendida y resultados.**

La información siguiente fue tomada de los libros de la Compañía Industrial Appplied para el año terminado el 30 de diciembre de 2019:

- 1. Se terminaron 1500 unidades de su único producto, de las cuales se vendieron 1200 al precio unitario de USD500 cada una.
- 2. Los costos de materiales mostraron :
- Compras del año 2019 100 000
- Inventario final , 30 de diciembre 20 000
- 3. Los costos de mano de obra directa sumaron USD45.000 y los gastos indirectos de fabricación en que incurrió fueron USD39.000.

Al comenzar el año no existía inventario de trabajo en proceso. Al terminar el año, 30 de diciembre, los costos del trabajo en proceso correspondían a USD6.000 de costos materiales; costos de mano de obra directa por USD4.000 y gastos indirectos de fabricación por USD3.200.

Al finalizar el año, el 30 de diciembre, había una existencia disponible de 300 unidades. Los gastos de ventas y administración eran de 25% y 10%, respectivamente del precio de venta

#### **Se requiere:**

- a) Anexo del costo de mercaderías fabricadas y vendidas
- b) Un estado de resultados

*Mover a...Este elemento ofrece una alternativa más accesible a la reordenación mediante la función* 

## **Pregunta7 ptos.** *Editar esta [pregunta](https://www.sidweb.espol.edu.ec/courses/39216/quizzes/45621/edit) Eliminar esta [pregunta](https://www.sidweb.espol.edu.ec/courses/39216/quizzes/45621/edit)* **Cálculos de un Costo único**

En Septiembre de 2019, Mangold Products Corporation vendió 1.000 refrigeradores a las tiendas por departamentos Peerward al precio de USD250 cada uno. En el momento de realizarse esta venta, los costos de fabricación eran :

- Materiales USD 60
- Mano de obra directa USD30
- Gastos indirectos de fabricación USD10

Este año Peerward desea colocar un pedido por otros 1.000 refrigeradores. Mangold ha experimentado algunos cambios en sus costos y desea ajustar el precio de venta de forma que la utilidad bruta sobre la venta siga siendo 60% del precio de venta

Los nuevos costos incluyen un aumento en los costos de los materiales de 20% un aumento de 25% en los costos de mano de obra y 30% de aumento en los gastos indirectos. Además, la compañía de camiones a través de la cual se envían los refrigeradores avisa que habrá un cargo adicional de USD5 en fletes por cada unidad este costo debe ser tomado en cuenta al calcular el nuevo precio de venta.

#### **Se requiere :**

- 1. Calcule el nuevo precio de venta por unidad.
- 2. Si en el próximo año se producen 4000 unidades y se venden 3.200 ¿cuál será la utilidad bruta, menos los gastos de embarques?
- 3. ¿Cómo cambiaría la respuesta a b) si todos los costos por gastos indirectos de fabricación fueran fijos y sumaran USD53.300 para el año, sin importar cual fuera el nivel de producción?

*Mover a...Este elemento ofrece una alternativa más accesible a la reordenación mediante la función* 

### **Pregunta4 ptos.**

#### *Editar esta [pregunta](https://www.sidweb.espol.edu.ec/courses/39216/quizzes/45621/edit) Eliminar esta [pregunta](https://www.sidweb.espol.edu.ec/courses/39216/quizzes/45621/edit)*

**Margen de contribución , toma de decisiones.** Los ingresos y los datos de costo de LA MODERNA para 2019 son como sigue:

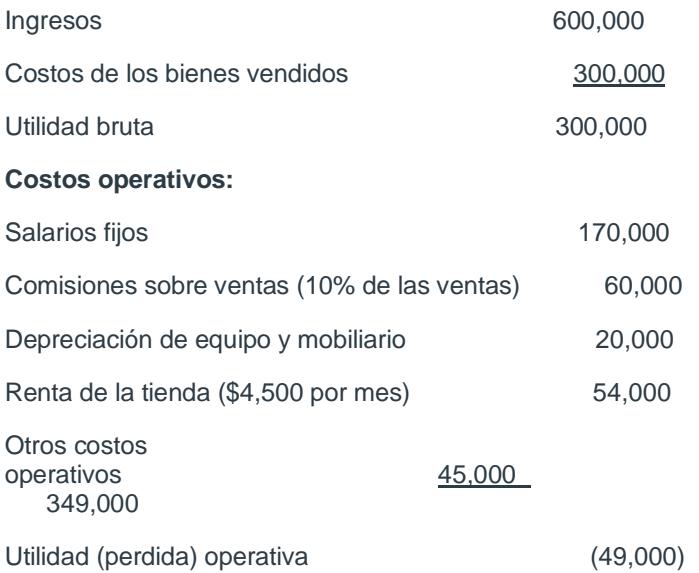

El Sr. Lurvery el propietario de la tienda, está insatisfecho con los resultados operativos. Un análisis de otros costos operativos revela que incluye USD30,000 en costos variables, los cuales varían con el volumen de ventas y costos (fijos) de USD15,000 .

## **Se requiere:**

- 1. Calcule el margen de contribución de LA MODERNA
- 2. Calcule el margen de contribución en porcentaje.
- 3. El Sr.Luvery estima que puede aumentar los ingresos en 15% incurriendo En costos adicionales por publicidad de USD13,000 . Calcule el impacto de de los costos adicionales por publicidad sobre la utilidad de la operación.